# **CATALOGUE DE FORMATIONS**

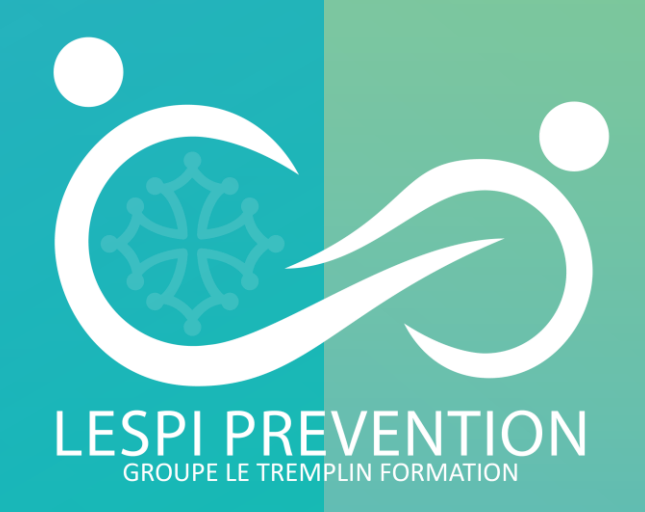

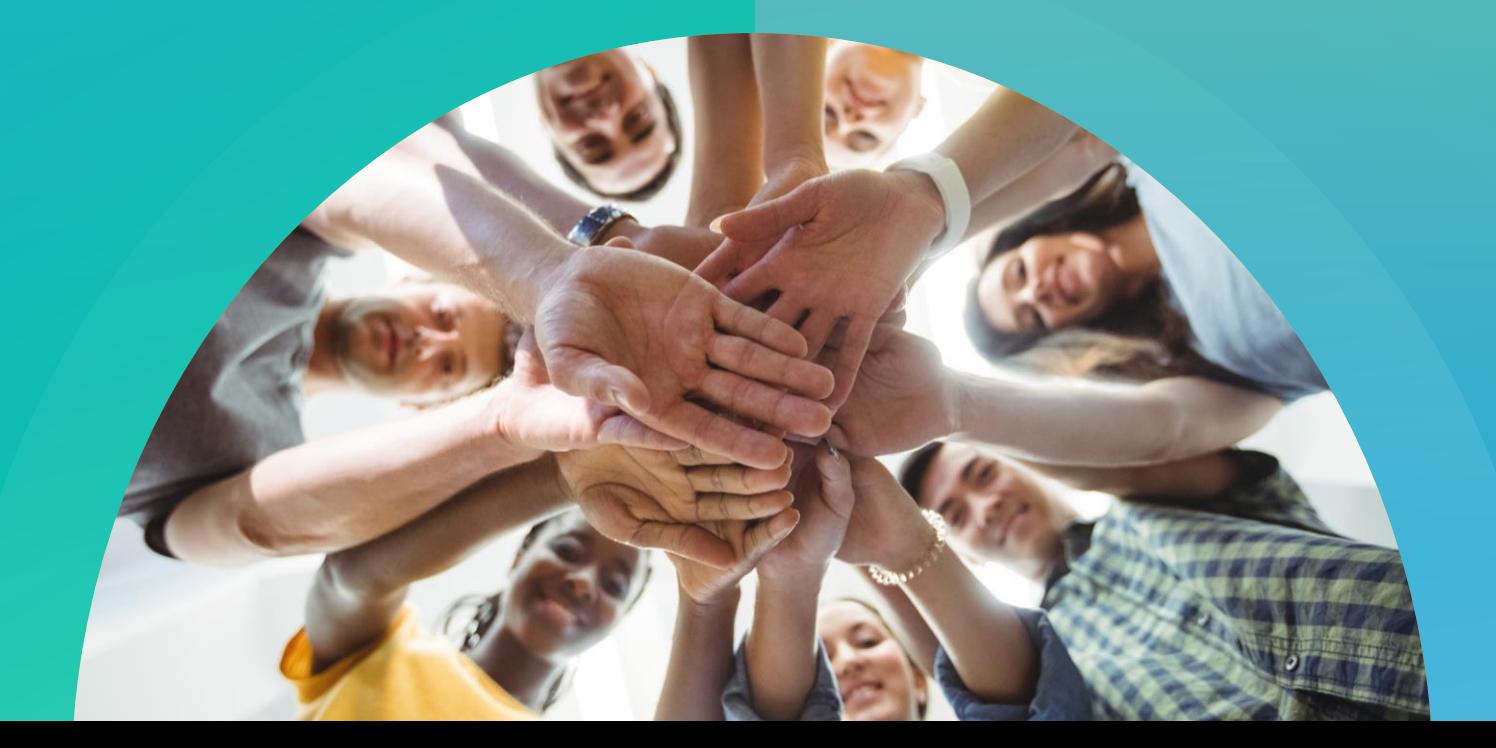

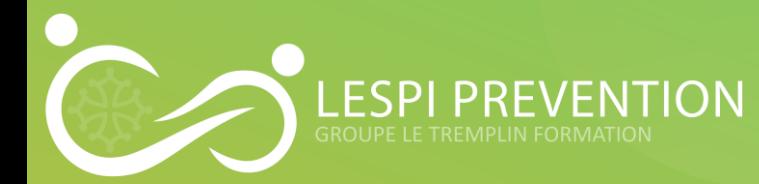

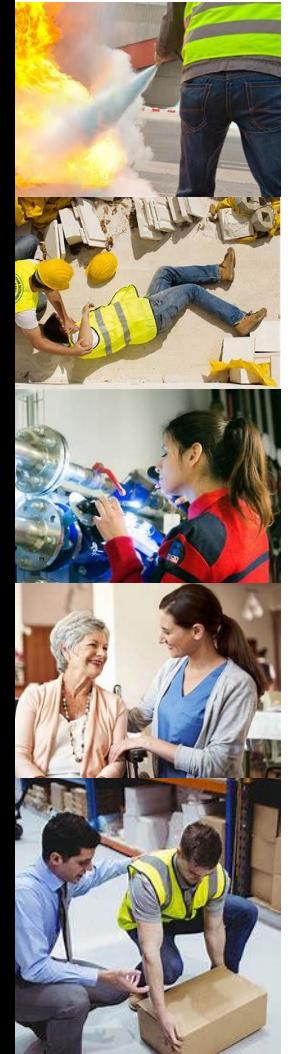

# **SAUVETEUR SECOURISTE DU TRAVAIL (SST)**

Il est un salarié de l'entreprise. Son rôle est de porter les premiers secours à toute victime d'un accident du travail ou d'un malaise, mais aussi d'être acteur de la prévention dans son entreprise.

# **S.S.I.A.P. 1/2/3**

Acquérir les connaissances nécessaires pour assurer la sécurité des personnes et la sécurité incendie des biens au sein des ERP et des IGH : sensibiliser les employés, intervenir face à un début d'incendie, alerter, évacuer le public et accueillir les secours, entretenir les moyens de secours.

# **EVACUATION INCENDIE ET MANIPULATION EXTINCTEUR**

La prévention du risque d'incendie s'inscrit dans la démarche globale de prévention des risques. Elle consiste à supprimer les causes de déclenchement d'un incendie et à mettre en place des mesures permettant de limiter l'importance des conséquences humaines et matérielles en cas de sinistre.

# **HABILITATION ELECTRIQUE**

Avant d'être habilité, le travailleur doit avoir été formé et avoir été déclaré apte par le médecin du travail.

# **DOCUMENT UNIQUE**

Le DU est obligatoire pour toutes les entreprises, administrations et associations ayant au moins un salarié.

# **PRAP IBC ET PRAP 2S**

# en partenariat avec l'organisme de formation AFC LR 34

La formation à la prévention des risques liés à l'activité physique (prap) permet au salarié d'être acteur de sa propre prévention mais aussi de devenir acteur de la prévention de son entreprise.

# **APS- ASD**

en partenariat avec l'organisme de formation AFC LR 34 formation L'Acteur Prévention Secours du secteur d'Aide et Soin à Domicile (APS ASD) vise les intervenants à domicile.

#### **GESTES ET POSTURES ERGONOMIE**

Permet au salarié d'être acteur de sa propre prévention mais aussi de devenir acteur de la prévention de son entreprise et lutte contre les TMS. Adaptable à tous les secteurs

# **RISQUE ROUTIER**

Gestion des risques routier

# **AUDIT**

# **DOCUMENT UNIQUE D'EVALUATION DES RISQUES PROFESSIONNELS**

Le DU est obligatoire pour toutes les entreprises, administrations et associations ayant au moins un salarié.

#### **NOTICE DE SECURITE**

Cette notice est un document complet et très détaillé permettant à la commission de sécurité d'étudier et de donner un avis sur le respect des dispositions réglementaires du projet.

#### **SOPHROLOGIE**

Est un moyen de prévention des risques psychosociaux , de développement du bien-être des salariés et lutte contre les TMS.

# **CONTROLE ANNUEL DEFRIBILATEUR**

Le contrôle d'un défibrillateur doit comprendre le contrôle des éléments suivants : Fonctionnement du témoin visuel d'état de marche. Intégrité du DAE et présence des accessoires. Vérification des électrodes et de leur emballage.

**RISQUE ROUTIER** Gestion des risques routier.

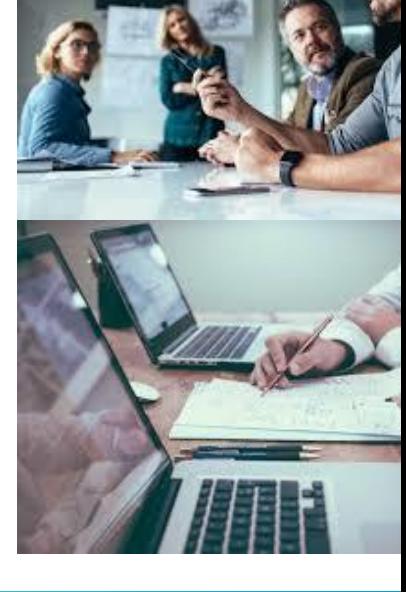

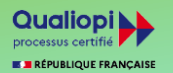

www.lesprevention.com – 06 76 67 37 72 www.letremplinformation.com – 05 31 52 05 18

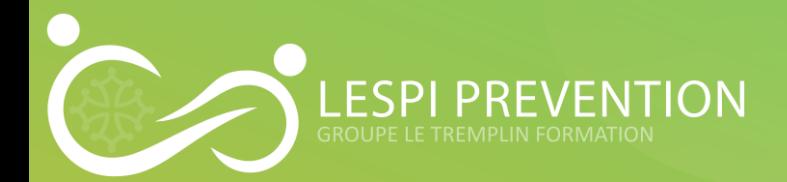

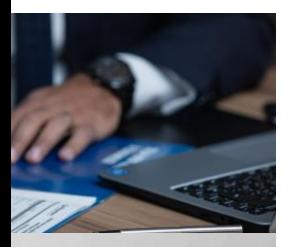

#### **LES OUTILS BUREAUTIQUE**

Utiliser les outils de la suite Office pour effectuer des courriers, des tableaux de bords, des présentations et gérer ses mails. Les outils abordés sont Word, Excel, PowerPoint, Outlook, Publisher

# **LES OUTILS POUR LE TRAVAIL COLLABORATIF (TÉLÉTRAVAIL)**

Utiliser les outils collaboratifs de la suite Office afin de favoriser le télétravail. Les outils abordés sont Teams, Sharepoint, Word Online, Excel Online, Powerpoint Online.

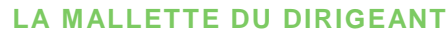

Prendre en main tous les outils nécessaires à la gestion d'une entreprise : Comptabilité – Digitaliser son entreprise – RH & Management – Marketing & Communication - RSE

## **OPTIMISER SES PROCESS DE GESTION**

A l'aide de l'outil Office PowerAutomate, créez des scénario d'automatisation afin d'optimiser tous vos process.

## **CRÉER SES SUPPORTS DE COMMUNICATION**

Permet de créer des visuels digitaux et imprimés, pour promouvoir son activités. Les outils abordés sont Photoshop, Illustrator, InDesign

## **CRÉER SON SITE INTERNET (SITE VITRINE OU SITE E-COMMERCE)**

A l'aide du CMS WORDPRESS, vous allez créer votre site vitrine de quelques pages et saurez l'administrez afin d'ajouter du contenu.

# **AMÉLIORER LE RÉFÉRENCEMENT DE SON SITE INTERNET**

#### **CRÉER UNE APPLICATION NO-CODE**

A l'aide de l'outil Office PowerApps, développez une application sans écrire une seule ligne de code

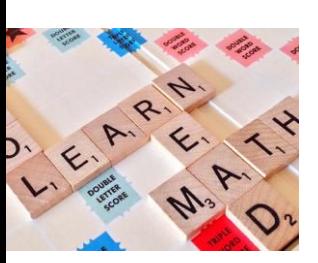

Qualiopi **COUNTAINEED** 

#### **ANGLAIS PROFESSIONNEL**

Optimisez vos relations clients en développant votre expression écrite et orale en Anglais

# **DEBUTER EN ANGLAIS**

Initiation à la langue anglaise

# **FORMATIONS INDUSTRIE (MAINTENANCE-EXPLOITATION-ETUDES)**

- Etudes AMDEC
- Sensibilisation ATEX 0
- Lecture et compréhension de schémas PID
- Maintenance et dépannage de systèmes hydrauliques
- Organisation et Gestion et Amélioration de la maintenance d'installations industrielles
- Rédiger et renseigner les documents opérationnels de maintenance
- Proposer des actions d'amélioration continue sur un équipement industriel
- Comprendre et maitriser le process du traitement des fumées
- Comprendre le principe de combustion dans le secteur industriel
- Utiliser et maitriser une GMAO afin d'optimiser sa maintenance
- Comprendre le principe de fonctionnement d'un four et d'une chaudière dans le secteur industriel
- Procédés Traitement des déchets par combustion-Valorisation énergétique

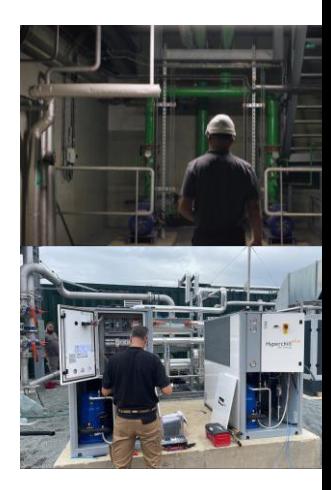

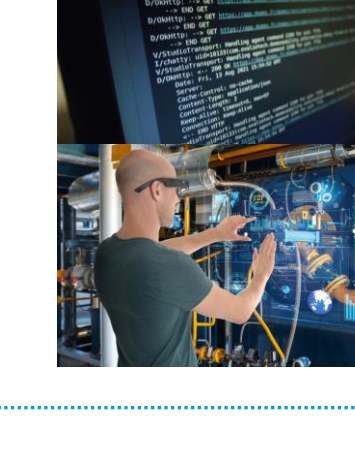

www.lesprevention.com – 06 76 67 37 72 www.letremplinformation.com – 05 31 52 05 18

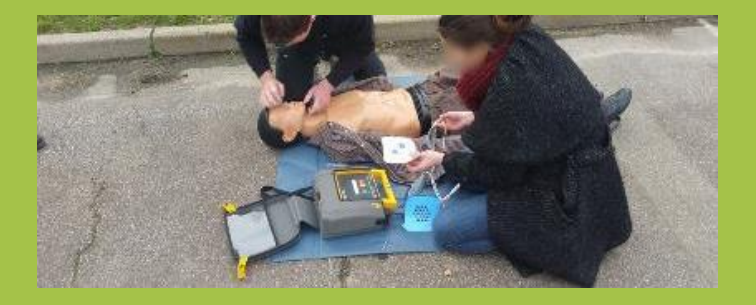

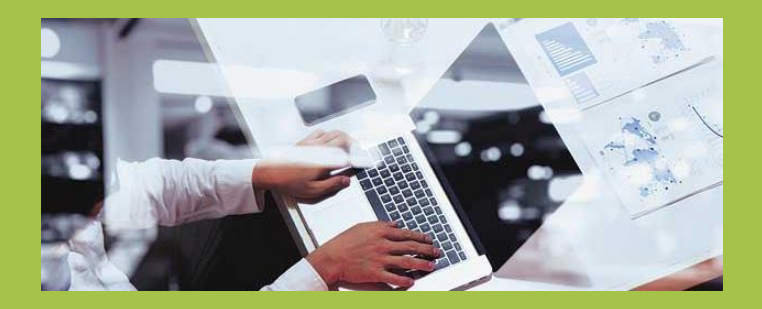

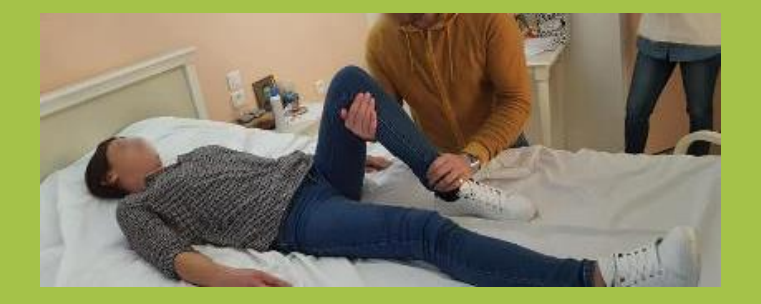

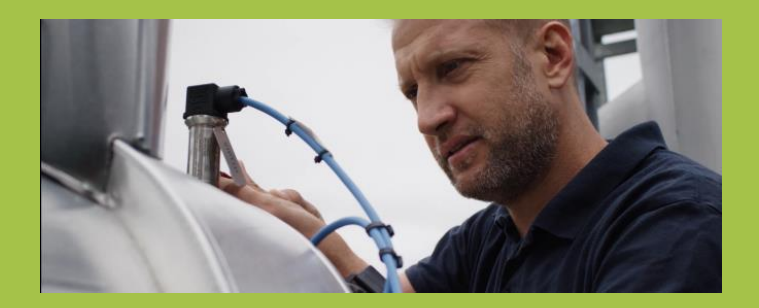

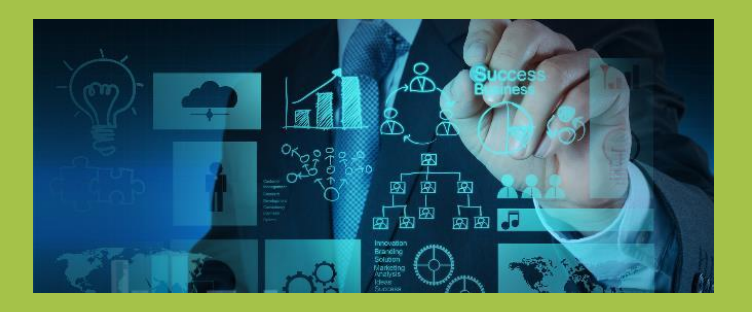

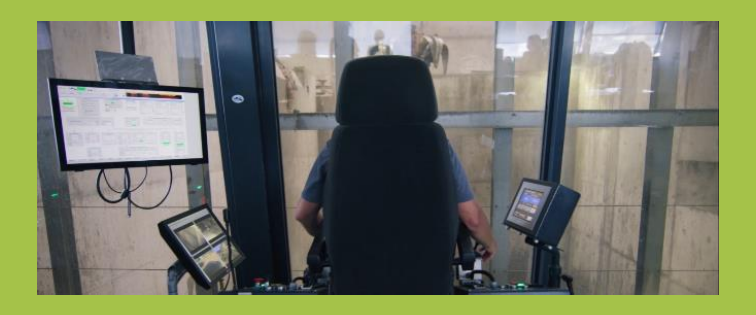

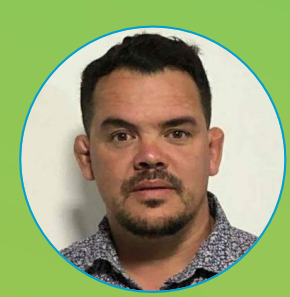

# Ludovic LESPINASSE

Formateur référent SANTE – SECURITE

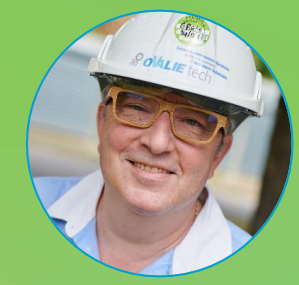

# Philippe ERGAUD

Formateur référent INDUSTRIE

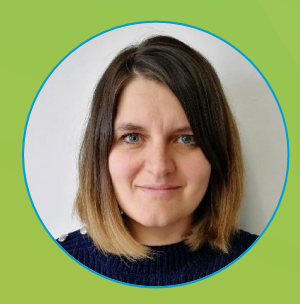

**Sandy TAKASI** 

Formatrice référente **NUMERIQUE** 

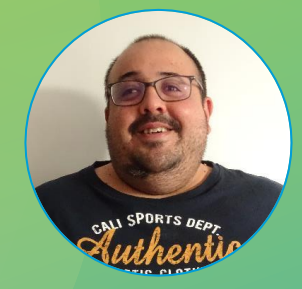

# Florian GESTA

Formatrice référente DOMMS®

lespinasseludovic@hotmail.fr - 05.31.52.05.18 - lespiprevention.net